#### Asignación de autovalores por realimentación

Consideramos el sistema lineal estacionario de una entrada y una salida

(1) 
$$
\dot{x} = Ax + Bu, \qquad x \in \mathbb{R}^n, u \in \mathbb{R},
$$

$$
y = Cx. \qquad y \in \mathbb{R}.
$$

En estas apostillas repasamos cómo asignar los autovalores de este sistema por realimentación de estados, *u* = −*Kx*, mediante una elección adecuada de la matriz *K* ∈  $\mathbb{R}^{1 \times n}$ . Vamos a ver cómo calcular *K*, tanto analíticamente, como con MATLAB. Comenzamos presentando el resultado teórico que justifica estos cálculos. Para más detalles ver por ejemplo [1].

 $\overline{L}$ a función transferencia  $G(s) = C(sI - A)^{-1}B$  del sistema (1) es una función escalar de la forma

(2) 
$$
G(s) = \frac{\beta_1 s^{n-1} + \beta_2 s^{n-2} + \cdots + \beta_n}{s^n + \alpha_1 s^{n-1} + \alpha_2 s^{n-2} + \cdots + \alpha_n}.
$$

Vamos a asumir que el sistema (1) — o bien, el par (*A*, *B*) — es controlable [1], lo que es equivalente a que la *matriz de controlabilidad*

$$
\mathcal{C} = [B \quad AB \quad \cdots A^{n-1}B] \in \mathbb{R}^{n \times n}
$$

tenga rango completo. Bajo esta condición, el sistema (1) puede entonces llevarse a la forma «companion» llamada *forma can´onica del controlador*

(3) 
$$
\dot{x}(t) = \begin{bmatrix} 0 & 1 & 0 & \cdots & 0 \\ 0 & 0 & 1 & \cdots & 0 \\ \vdots & \vdots & \vdots & \ddots & \vdots \\ 0 & 0 & 0 & \cdots & 1 \\ -\alpha_n & -\alpha_{n-1} & -\alpha_{n-2} & \cdots & -\alpha_1 \end{bmatrix} \overline{x}(t) + \begin{bmatrix} 0 \\ 0 \\ \vdots \\ 0 \\ 1 \end{bmatrix} u(t)
$$

$$
y(t) = \begin{bmatrix} \beta_n & \beta_{n-1} & \beta_{n-2} & \cdots & \beta_1 \end{bmatrix} \overline{x}(t),
$$

mediante el cambio de coordenadas  $\bar{x} = Px$ , donde

$$
(4) \quad P^{-1} = \begin{bmatrix} B & AB & A^2B & \dots & A^{n-1}B \end{bmatrix} \begin{bmatrix} \alpha_{n-1} & \alpha_{n-2} & \dots & \alpha_2 & \alpha_1 & 1 \\ \alpha_{n-2} & \alpha_{n-3} & \dots & \alpha_1 & 1 & 0 \\ \vdots & \vdots & \dots & \vdots & \vdots & \vdots \\ \alpha_2 & \alpha_1 & \dots & 0 & 0 & 0 \\ \alpha_1 & 1 & \dots & 0 & 0 & 0 \\ 1 & 0 & \dots & 0 & 0 & 0 \end{bmatrix}.
$$

Teorema (Asignación de autovalores). Si la ecuación de estados (1) es controlable, entonces mediante la realimentación de estados  $u = -Kx$ , donde *K* es un vector real constante  $1 \times n$ , los autovalores de *A* − *BK* pueden ser asignados arbitrariamente, siempre que los autovalores complejos conjugados se asignen en pares.

*Demostración.* Si (1) es controlable puede llevarse a la forma (3). Denotemos con  $\bar{A}$  y  $\bar{B}$  las matrices en (3). Así tenemos que  $\overline{A} = PAP^{-1}$  y  $\overline{B} = PB$ . Puede verse también que

(5) 
$$
\bar{C} \triangleq [\bar{B}, \bar{A}\bar{B}, \dots, \bar{A}^{n-1}\bar{B}] = P[B, AB, \dots, A^{n-1}B] = P\mathcal{C},
$$

por lo que  $P^{-1} = \mathcal{C} \bar{\mathcal{C}}^{-1}$  y la matriz de la extrema derecha en (4) es  $\bar{\mathcal{C}}$ .

La substitución de  $\bar{x} = Px$  en la realimentación de estados da

$$
u = r - Kx = r - KP^{-1}\bar{x} \triangleq r - \bar{K}\bar{x},
$$

#### donde  $\bar{K} = KP^{-1}$ . Puesto que  $\bar{A} - \bar{B}\bar{K} = P(A - BK)P^{-1}$ , vemos que  $A - BK$  y  $\bar{A} - \bar{B}\bar{K}$  tienen los mismos autovalores.

Ahora, dado cualquier conjunto de *n* autovalores deseados, podemos formar el polinomio característico deseado

(6) 
$$
\Delta_K(s) = s^n + \bar{\alpha}_1 s^{n-1} + \cdots + \bar{\alpha}_n.
$$

Eligiendo

 $\bar{K} = [\bar{\alpha}_n - \alpha_n, \dots, \bar{\alpha}_2 - \alpha_2, \bar{\alpha}_1 - \alpha_1]$ 

.

la ecuación de estado de lazo cerrado deviene (en las coordenadas transformadas)

$$
\dot{\bar{x}}(t) = \begin{bmatrix} 0 & 1 & 0 & \cdots & 0 \\ 0 & 0 & 1 & \cdots & 0 \\ \vdots & \vdots & \vdots & \ddots & \vdots \\ 0 & 0 & 0 & \cdots & 1 \\ -\bar{\alpha}_n & -\bar{\alpha}_{n-1} & -\bar{\alpha}_{n-2} & \cdots & -\bar{\alpha}_1 \end{bmatrix} \bar{x}(t) \begin{bmatrix} 0 \\ 0 \\ \vdots \\ 0 \\ 1 \end{bmatrix} u(t)
$$

$$
y(t) = \begin{bmatrix} \beta_n & \beta_{n-1} & \beta_{n-2} & \cdots & \beta_1 \end{bmatrix} \bar{x}(t).
$$

Por estar en forma «companion», el polinomio característico de  $(\bar{A} - \bar{B}\bar{K})$ , y consecuentemente el de (*A* − *BK*), es (6). As´ı el sistema realimentado tiene los autovalores deseados.

Finalmente, la ganancia de realimentacion en las coordenadas originales es, usando (5), ´

$$
K = \bar{K}P = \bar{K}\bar{C}C^{-1}
$$

# **¿C´omo calcular** *K***?**

El siguiente procedimiento, basado en la demostracion del Teorema anterior, se conoce como la ´ *f´ormula de Bass-Gura*.

- 1. Obtener los coeficientes  $\alpha_1, \alpha_2, \ldots, \alpha_n$  del polinomio característico  $\Delta(s)$  a lazo abierto.
- 2. Formar las matrices de controlabilidad  $C = [B, AB, \ldots, A^{n-1}B]$  y

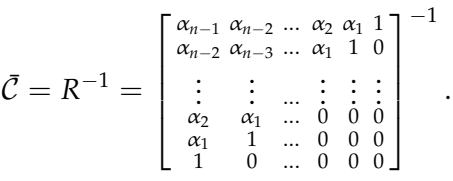

3. Elegir los coeficientes  $\bar{\alpha}_1$ ,  $\bar{\alpha}_2$ , . . . ,  $\bar{\alpha}_n$  del polinomio característico deseado  $\Delta_K(s)$  y determinar la ganancia de realimentación en coordenadas de  $\bar{x}$ 

$$
\bar{K}=[\bar{\alpha}_n-\alpha_n,\ldots,\bar{\alpha}_2-\alpha_2,\ldots,\bar{\alpha}_1-\alpha_1].
$$

4. Determinar la ganancia de realimentación en coordenadas originales

$$
K=\bar{K}\bar{C}C^{-1}.
$$

Este procedimiento puede implementarse en MATLAB con la siguiente secuencia de instrucciones, una vez que se han definido *A*, *B* y los coeficientes del polinomio característico deseado  $[1, \bar{\alpha}_1, \ldots, \bar{\alpha}_n]$ (digamos, en el vector DelK).

```
Del = poly(A); % calcula el polinomio característico de A
n = length(Del); % calcula el orden del sistema
R = \text{hankel}(\text{fliplr}(\text{Del}(1:n-1))); % Calcula R
K = fliplr(DelK(2:n) - Del(2:n))*inv(R)*inv(ctrb(A,B)); % Calcula K
```
Alternativamente, existe en MATLAB la funcion´ place, que calcula *K* a partir de *A*, *B*, y el vector de *autovalores* deseados *P* con la sintaxis

 $K = place(A,B,P);$ 

Esta alternativa es más simple y es válida además para sistemas de más de una entrada, aunque no permite que la multiplicidad de ningún autovalor deseado sea mayor que el número de entradas.

### **¿D´onde ubicar los autovalores deseados?**

Sabiendo ya cómo asignar autovalores a lazo cerrado por realimentación de estados, resta decidir dónde colocar estos autovalores. Damos ahora algunas pautas a tener en cuenta en esta elección. Dado el polinomio característico deseado

$$
\Delta_K(s) = s^n + \bar{\alpha}_1 s^{n-1} + \cdots + \bar{\alpha}_n 1.
$$

la fórmula de Bass-Gura da la ganancia de realimentación

(7) 
$$
K = \begin{bmatrix} \bar{\alpha}_n - \alpha_n \\ \vdots \\ \bar{\alpha}_2 - \alpha_2 \\ \bar{\alpha}_1 - \alpha_1 \end{bmatrix}^T \begin{bmatrix} \alpha_{n-1} & \alpha_{n-2} & \dots & \alpha_2 & \alpha_1 & 1 \\ \alpha_{n-2} & \alpha_{n-3} & \dots & \alpha_1 & 1 & 0 \\ \vdots & \vdots & \dots & \vdots & \vdots & \vdots \\ \alpha_2 & \alpha_1 & \dots & 0 & 0 & 0 \\ \alpha_1 & 1 & \dots & 0 & 0 & 0 \\ 1 & 0 & \dots & 0 & 0 & 0 \end{bmatrix}^{1}
$$

donde  $C = [B, AB, \ldots, A^{-1}B]$  es la matriz de controlabilidad del sistema. Notemos de (7) que *K* será mayor en magnitud (norma):

- cuanto mas se desplacen los autovalores respecto de las posiciones de lazo abierto (mayores ´ diferencias entre  $\alpha_i$  y  $\bar{\alpha}_i$ ),
- **u** cuanto más cerca de ser singular esté  $C$  (cuanto menos controlable sea el sistema, mayor esfuerzo llevará controlarlo).

#### Dificultades de la realimentación de ganancia elevada

Si se desea estabilizar el sistema, habra necesariamente que mover autovalores al lado izquierdo ´ del plano complejo. Sin embargo, moverlos excesivamente a la izquierda implicará usar una ganancia *K* elevada. Una ganancia *K* elevada tendera a hacer saturar los actuadores, trayendo efectos ´ indeseados en el desempeño del sistema.

Es claro que si bien la estabilidad es un punto esencial en el diseño, no es el único; existen también requerimientos de velocidad de respuesta, sobrevalor, etc. En términos de función transferencia, la velocidad del sistema puede caracterizarse por su *ancho de banda*, definido como la frecuencia a partir de la cual la magnitud de *G*(*j*ω) comienza a decaer significativamente (usualmente, 3 dB).

En términos de autovalores, el ancho de banda queda determinado por los *autovalores dominantes*, es decir, aquellos cuya parte real es más cercana al origen (los de transitorios de decaimiento más lento). Así, el mover los autovalores excesivamente a la izquierda implica también un lazo cerrado de gran ancho de banda, que puede amplificar incertidumbres en el modelo y perturbaciones

de alta frecuencia. Remarcamos que además, si los autovalores a lazo cerrado se sitúan a distancias desparejas del origen, el esfuerzo de control no sera eficientemente distribuido, lo que implica ´ desperdicio de energía.

Resumiendo, para una elección razonable de los autovalores:

- Elegir el ancho de banda suficientemente grande como para alcanzar los requerimientos de velocidad de respuesta deseados.
- No excederse en el ancho de banda ojo a los efectos de ceros de fase no mínima (subvalor excesivo), y el ruido y la incertidumbre de modelado en alta frecuencia.
- Ubicar los autovalores a distancias aproximadamente uniformes del origen para un uso eficiente del esfuerzo de control.

Una configuración de autovalores común que satisface estos lineamientos es la de *Butterworth*, originaria de teoría de filtrado. La configuración Butterworth se define por 2 parámetros: la frecuencia de corte  $\omega_0$  y el orden *k*. La ubicación de los autovalores queda definida por las raí ces de la ecuación

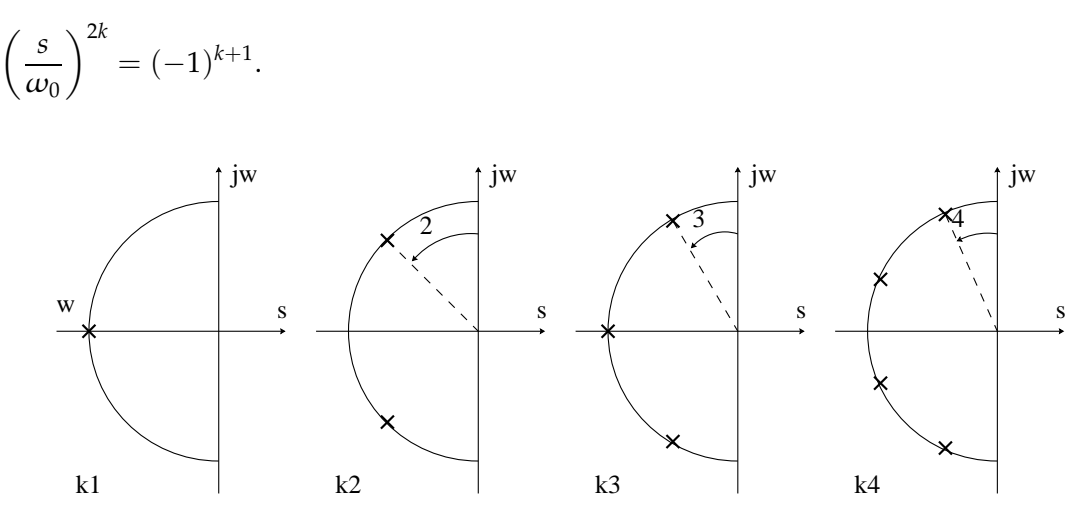

Figura 1: Configuración de polos Butterworth para  $k = 1, 2, 3, 4$ .

Los polinomios cuyos ceros tienen la configuración Butterworth son los *polinomios de Butterworth*. Los primeros 4 son:

$$
B_1(s) = s + 1
$$
  
\n
$$
B_2(s) = s^2 + \sqrt{2}s + 1
$$
  
\n
$$
B_3(s) = s^3 + 2s^2 + 2s + 1
$$
  
\n
$$
B_4(s) = s^4 + 2,613s^3 + (2 + \sqrt{2})s^2 + 2,613s + 1.
$$

Los filtros de Butterworth, cuyos denominadores son los polinomios de Butterworth, se pueden calcular en MATLAB con la función

 $[Num, Den] = butter(N,W0,'s')$ 

## **Referencias**

[1] Chi-Tsong Chen. *Linear System Theory and Design*. Oxford University Press, 3rd edition, 1999.